**Platform Support Matrix** SAP Business One Document Version: 1.06 – 2014-09-24

### **SAP Business One Platform Support Matrix**

**Release 8.8 and higher**

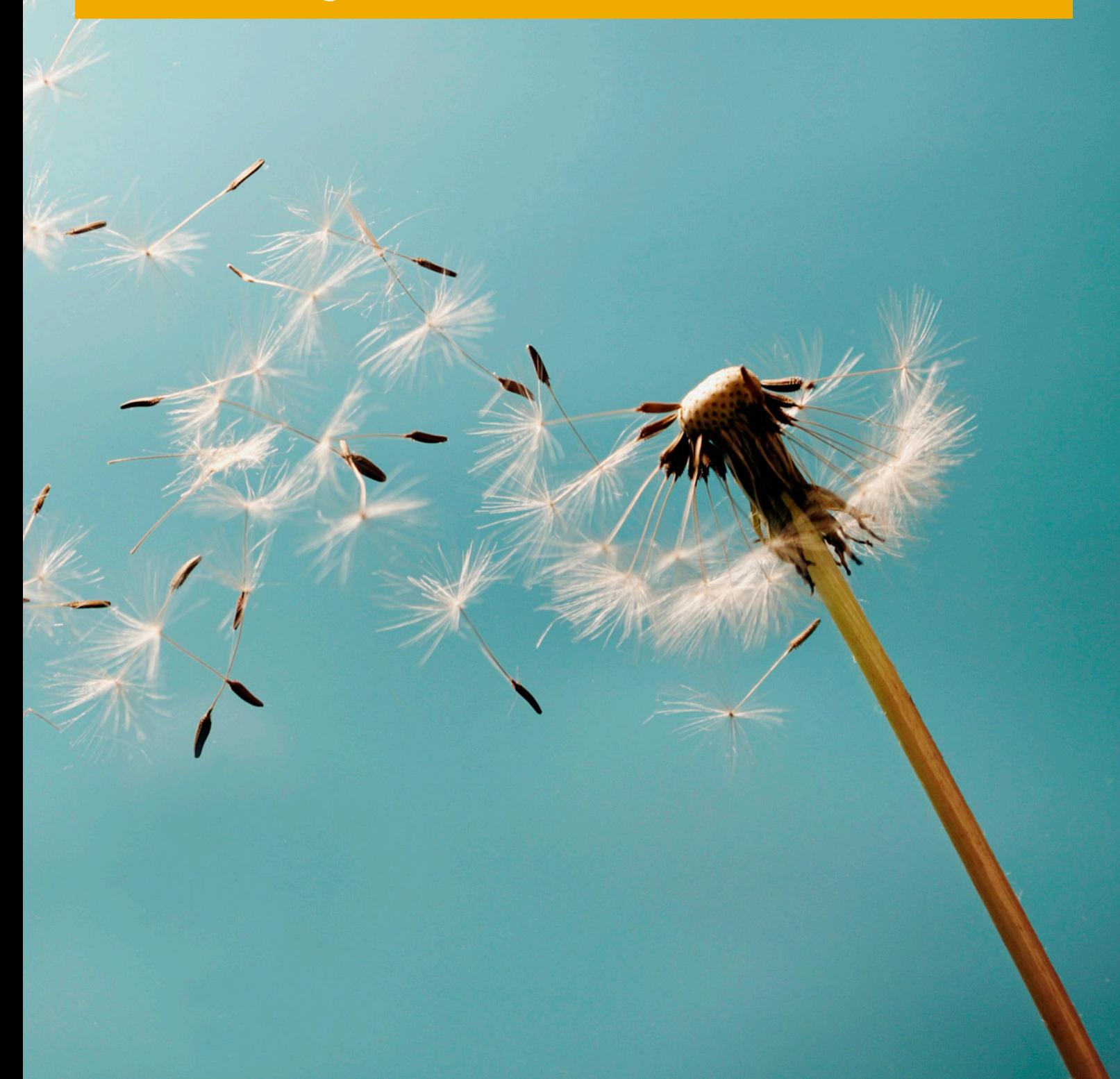

# **Typographic Conventions**

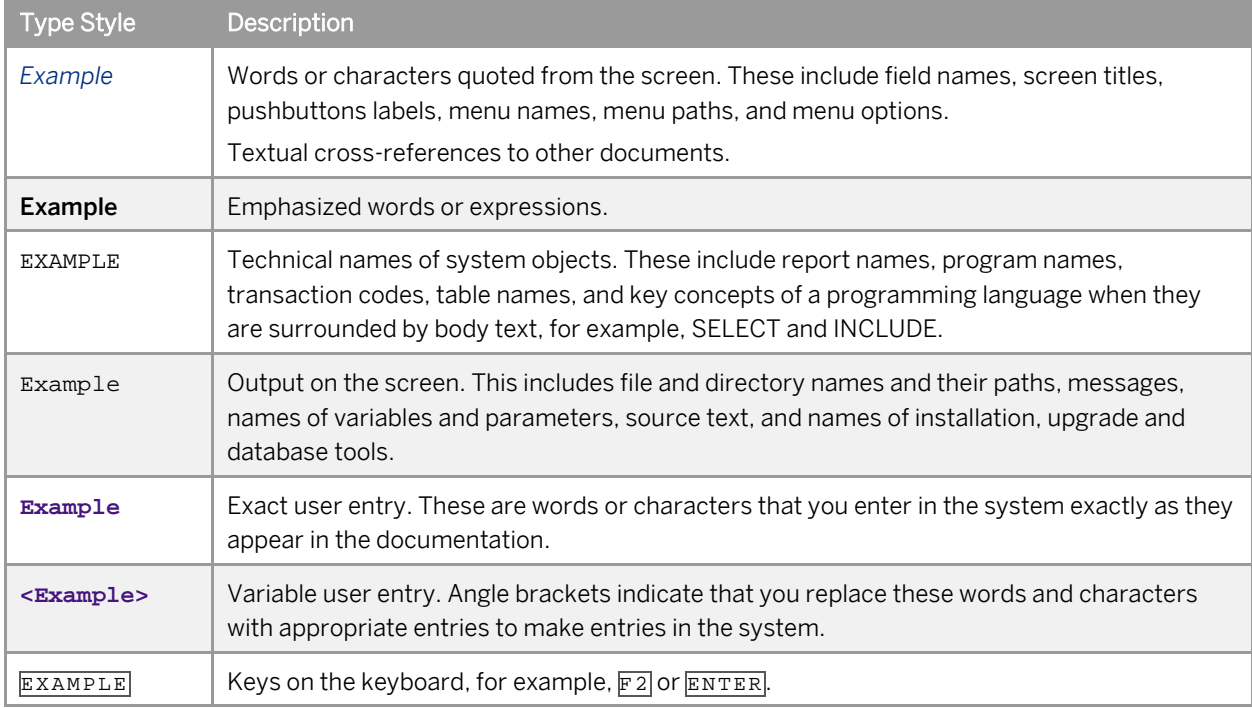

# **Document History**

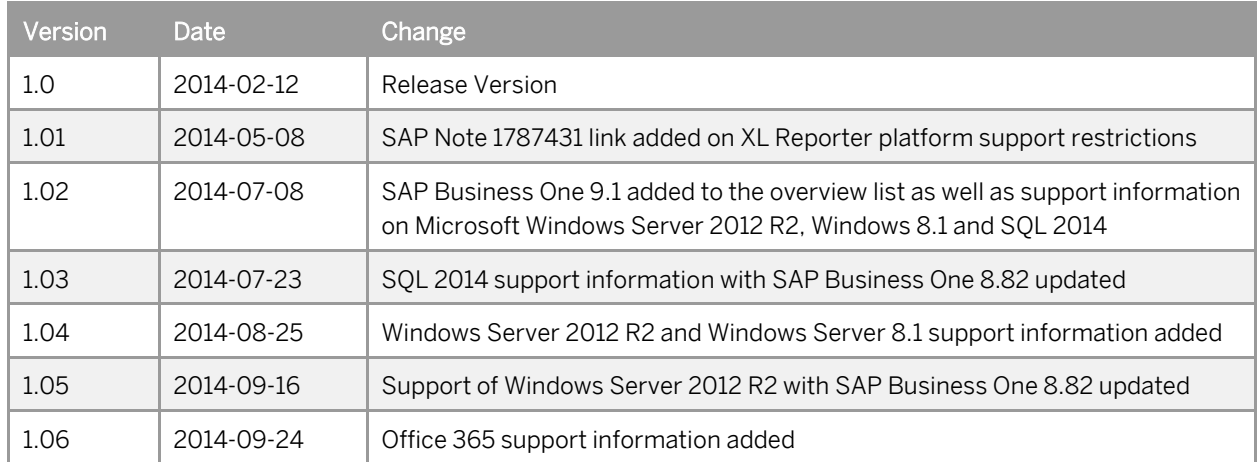

## **Table of Contents**

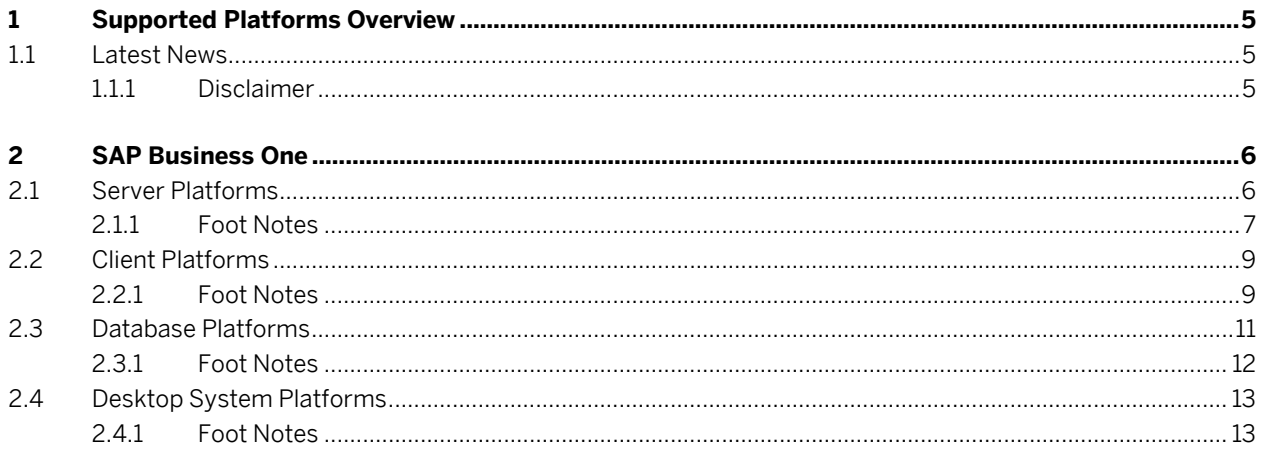

 $\overline{\mathbf{4}}$ 

### **1 Supported Platforms Overview**

The overview of supported platforms for SAP Business One helps you plan your implementation or upgrade projects. It applies to all releases of SAP Business One 8.8 and higher.

#### 1.1 Latest News

Sep 16, 2014 SAP Business One 8.82 now supports Microsoft® Windows Server 2012 R2. Microsoft Windows Server 2012 R2 is now fully supported by SAP Business One 8.82 as of patch 17, including SAP-developed Add-Ons.

#### 1.1.1 Disclaimer

- In general, only the **English** platform versions are supported. Platform versions in other languages are supported as long as the issue is not specific to the platform version in a particular language.
- SAP Business One will no longer provide any support statements on virtualization software as we consider it the virtualization vendor's responsibility to ensure operating system compatibility. SAP Business One is running on virtualization software just as it is running on non-virtualized operating system platforms.
- SAP Business One will test only major versions of Microsoft's operating systems, databases and Office software products. Service Packs delivered by Microsoft in the course of a product's lifecycle will no longer be tested separately, but will automatically be officially supported for SAP Business One.
- If you encounter an issue with any of the Microsoft product Service Packs, SAP will solve this issue on a case-by-case basis as a bug (historically low rate of occurrence).
- For inquiries concerning supported platforms, open a ticket under component **SBO-CRO-PLT** via the [SAP Business One Product Support](https://partneredge.sap.com/en/products/business-one/support.html) page. For platform-related information specific to the SAP Business One XL Reporter, read SAP Note [1787431.](http://service.sap.com/%7Eform/handler?_APP=01100107900000000342&_EVENT=DISPL_TXT&_NNUM=1787431)

## **2 SAP Business One**

### 2.1 Server Platforms

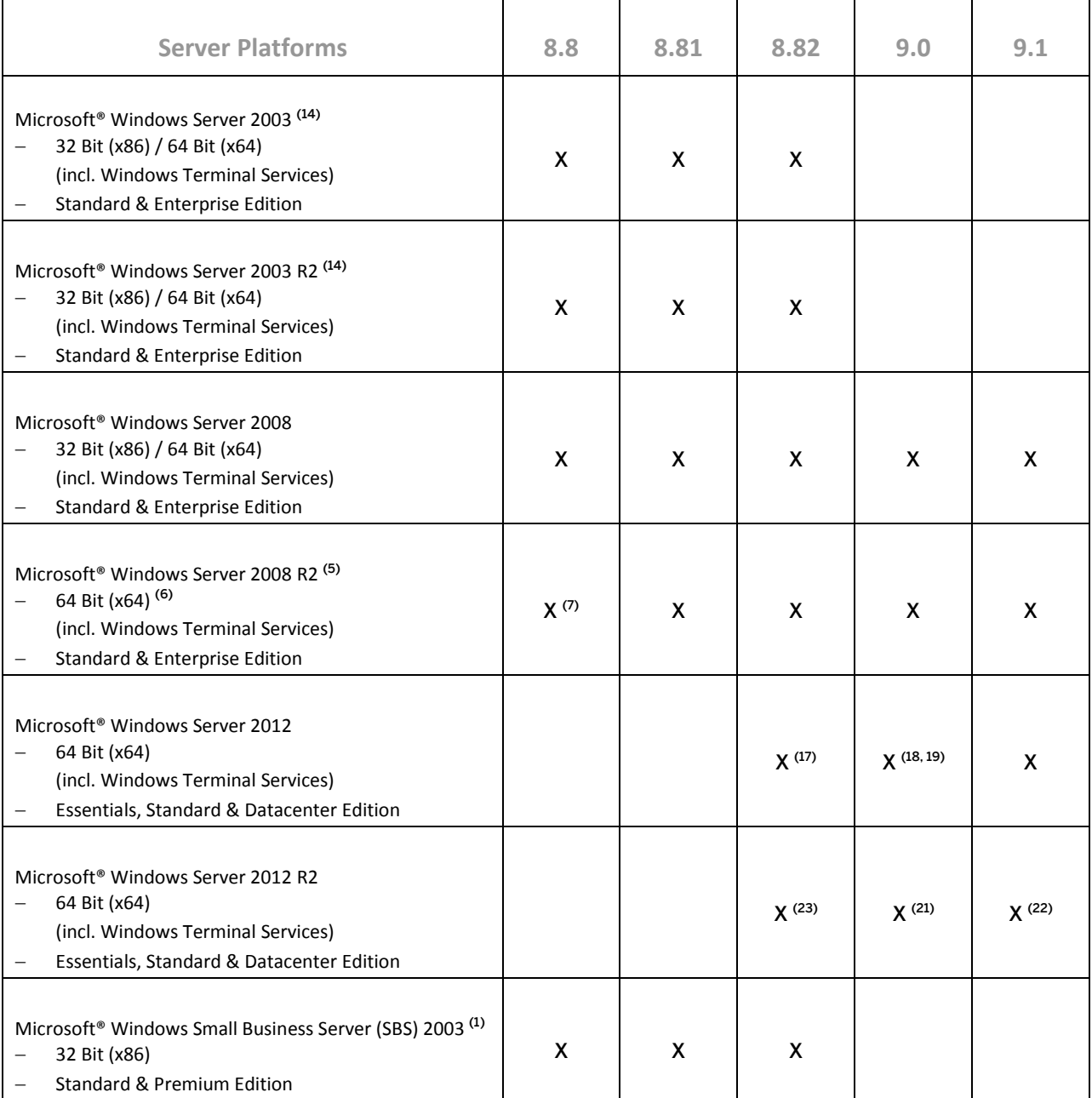

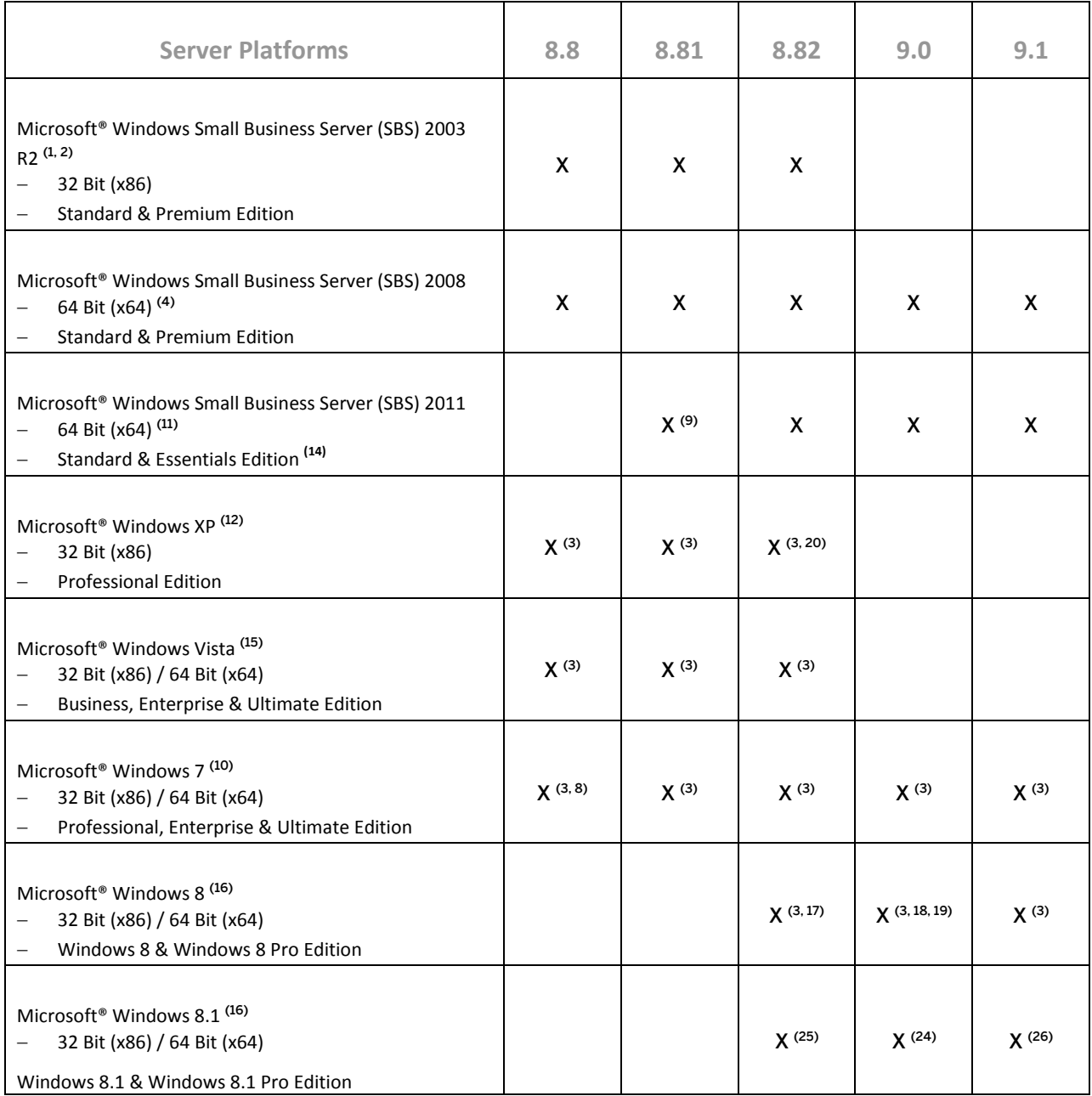

#### 2.1.1 Foot Notes

 $^\text{\tiny{(1)}}$  Microsoft® Corp. states that a server update is required to ensure compatibility as of Windows SBS 2003 SP1 or Windows SBS 2003 R2 with Windows Vista and Office 2007. The Microsoft® Update tool applies this update automatically on the server. A manual update can be performed as outlined in Knowledge Base articl[e 926505](http://support.microsoft.com/kb/926505) on Microsoft's® Web site.

<sup>(2)</sup> Windows Small Business Server (SBS) 2003 R2 is released by Microsoft® Corp. only on SQL 2005 Workgroup Edition.

(3) For standalone installations only.

(4) Unlike previous versions of Windows SBS, Windows SBS 2008 requires 64-bit hardware. However, if you purchased the Windows SBS 2008 Premium Edition, your second server can be 32-bit or 64-bit processor architecture.

(5) According to Microsoft® Corp., Windows Server 2008 R2 only supports SQL Server 2005 Service Pack 3 and SQL Server 2008 Service Pack 1 and later versions.

<sup>(6)</sup> Microsoft<sup>®</sup> Corp. has announced that Windows Server 2008 is the last 32-bit Windows operating system. Therefore, support for 32-bit processors (x86) has been removed from Windows Server 2008 R2.

(7) Supported as of *SAP Business One 8.8 PL07*. Make sure to also read SAP Notes [1434624](http://service.sap.com/%7Eform/handler?_APP=01100107900000000342&_EVENT=DISPL_TXT&_NNUM=1434624) and [1435183](http://service.sap.com/%7Eform/handler?_APP=01100107900000000342&_EVENT=DISPL_TXT&_NNUM=1435183) as well as the SAP Notes referenced in the *Related Notes* sections.

(8) Supported as of *SAP Business One 8.8 PL06*. Make sure to also read SAP Note[s 1434624](http://service.sap.com/%7Eform/handler?_APP=01100107900000000342&_EVENT=DISPL_TXT&_NNUM=1434624) and [1435183](http://service.sap.com/%7Eform/handler?_APP=01100107900000000342&_EVENT=DISPL_TXT&_NNUM=1435183) as well as the SAP Notes referenced in the *Related Notes* sections.

(9) Supported as of *SAP Business One 8.81 PL07*.

(10) Before installing or upgrading SAP Business One or related products on Windows 7, make sure to first read SAP Notes [1492196](http://service.sap.com/%7Eform/handler?_APP=01100107900000000342&_EVENT=DISPL_TXT&_NNUM=1492196) an[d 1493833](http://service.sap.com/%7Eform/handler?_APP=01100107900000000342&_EVENT=DISPL_TXT&_NNUM=1493833) as well as the SAP Notes referenced in the *Related Notes* section.

(11) Windows Small Business Server 2011 incorporates best-of-breed 64-bit product technologies. It supports a maximum of 75 users or devices.

(12) Microsoft® Corp. has announced the end of support for Windows XP (SP3) on April 8, 2014.

(13) Using Microsoft Windows Small Business Server 2011 Essentials Edition might make it necessary to additionally install th[e Microsoft Windows Small Business Server 2011 Premium Add-On.](http://microsoft.com/en-us/server-cloud/windows-small-business-server/editions.aspx)

 $(14)$  Microsoft<sup>®</sup> Corp. has announced the end of maintenance for Windows Server 2003 and 2003 R2 on **July 13,** 2010.

(15) Microsoft<sup>®</sup> Corp. has announced the end of maintenance for Windows Vista on April 10, 2012.

(16) Windows N editions are available for customers who live in countries that are part of the European Economic Area, Croatia, and Switzerland. Windows RT is not supported.

(17) Supported as of *SAP Business One 8.82 PL14*. Also note here that support of Windows 8, Windows Server 2012, and SQL Server 2012 with *SAP Crystal Reports for SAP Business One - Design-time version* is only given with SAP Crystal Reports 2013 for SAP Business One, which is supported by SAP Business One 8.82 as of PL16.

(18) Note that support of Windows 8, Windows Server 2012, and SQL Server 2012 with *SAP Crystal Reports for SAP Business One - Design-time version* is only given with SAP Crystal Reports 2013 for SAP Business One.

(19) Supported as of *SAP Business One 9.0 PL05*. Also note here that support of Windows 8, Windows Server 2012, and SQL Server 2012 with *SAP Crystal Reports for SAP Business One - Design-time version* is only given with SAP Crystal Reports 2013 for SAP Business One, which is supported by SAP Business One 9.0 as of PL09.

(20) Note that Windows XP does not support SQL Server 2012.

(21) Supported as of *SAP Business One 9.0 PL12* and *SAP Business One 9.0 PL12, version for SAP HANA*.

(22) Supported as of *SAP Business One 9.1 PL01* and *SAP Business One 9.1 PL01, version for SAP HANA*.

(23) Supported as of *SAP Business One 8.82 PL17*.

(24) Supported as of *SAP Business One 9.0 PL13* and *SAP Business One 9.0 PL13, version for SAP HANA*.

(25) Planned to be supported as of *SAP Business One 8.82 PL18*.

(26) Supported as of *SAP Business One 9.1 PL02* and *SAP Business One 9.1 PL02, version for SAP HANA*.

#### $\frac{1}{\text{Note}}$

SAP Business One does not support Itanium-based 64-bit (ia64) server platforms or any other UNIX derivate.

### 2.2 Client Platforms

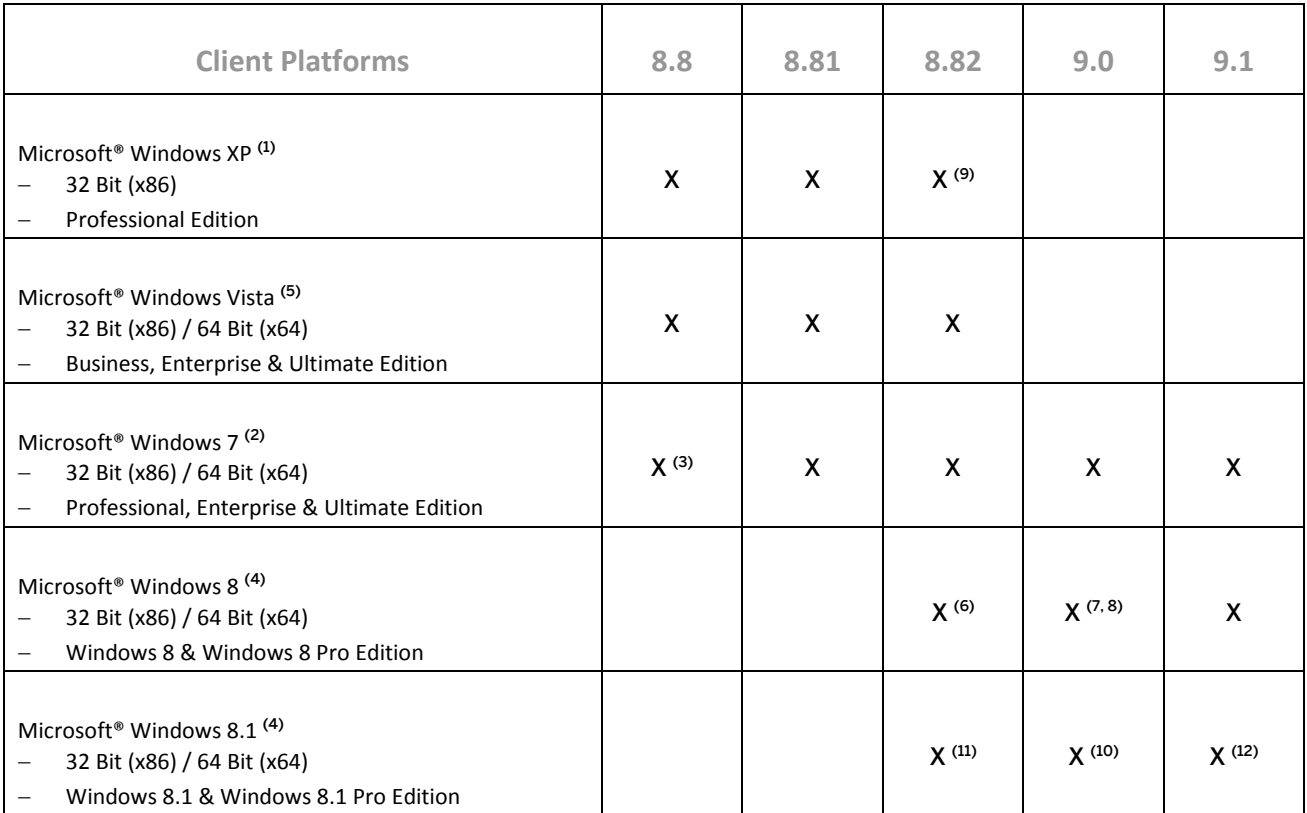

#### 2.2.1 Foot Notes

(1) Microsoft® Corp. has announced the end of support for Windows XP (SP3) on April 8, 2014.

<sup>(2)</sup> Before installing or upgrading SAP Business One or related products on Windows 7, make sure to first read SAP Note[s 1492196](http://service.sap.com/%7Eform/handler?_APP=01100107900000000342&_EVENT=DISPL_TXT&_NNUM=1492196) an[d 1493833](http://service.sap.com/%7Eform/handler?_APP=01100107900000000342&_EVENT=DISPL_TXT&_NNUM=1493833) as well as the SAP Notes referenced in the *Related Notes* section.

(3) Supported as of *SAP Business One 8.8 PL06*. Make sure to also read SAP Note[s 1434624](http://service.sap.com/%7Eform/handler?_APP=01100107900000000342&_EVENT=DISPL_TXT&_NNUM=1434624) an[d 1435183](http://service.sap.com/%7Eform/handler?_APP=01100107900000000342&_EVENT=DISPL_TXT&_NNUM=1435183) as well as the SAP Notes referenced in the *Related Notes* sections.

(4) Windows N editions are available for customers who live in countries that are part of the European Economic Area, Croatia, and Switzerland. Windows RT is not supported.

<sup>(5)</sup> Microsoft® Corp. has announced the end of maintenance for Windows Vista on April 10, 2012.

(6) Supported as of *SAP Business One 8.82 PL14*. Also note here that support of Windows 8, Windows Server 2012, and SQL Server 2012 with *SAP Crystal Reports for SAP Business One - Design-time version* is only given with SAP Crystal Reports 2013 for SAP Business One, which is supported by SAP Business One 8.82 as of PL16.

(7) Note that support of Windows 8, Windows Server 2012, and SQL Server 2012 with *SAP Crystal Reports for SAP Business One - Design-time version* is only given with SAP Crystal Reports 2013 for SAP Business One.

(8) Supported as of *SAP Business One 9.0 PL05*. Also note here that support of Windows 8, Windows Server 2012, and SQL Server 2012 with *SAP Crystal Reports for SAP Business One - Design-time version* is only given with SAP Crystal Reports 2013 for SAP Business One, which is supported by SAP Business One 9.0 as of PL09.

<sup>(9)</sup> Note that Windows XP does not support SQL Server 2012.

- (10) Supported as of *SAP Business One 9.0 PL13* and *SAP Business One 9.0 PL13, version for SAP HANA*.
- (11) Planned to be supported as of *SAP Business One 8.82 PL18*.
- (12) Supported as of *SAP Business One 9.1 PL02* and *SAP Business One 9.1 PL02, version for SAP HANA*.

### 2.3 Database Platforms

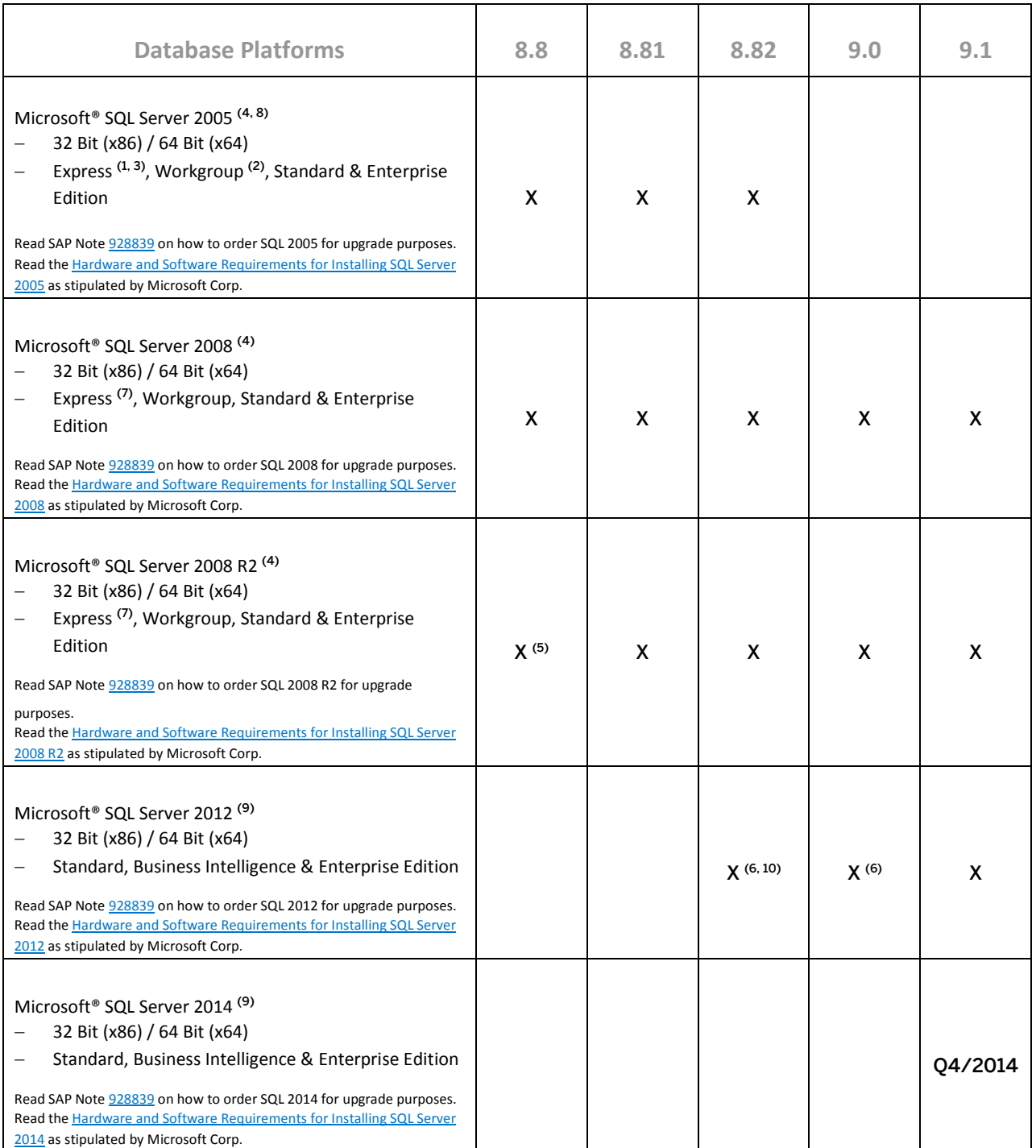

### 2.3.1 Foot Notes

<sup>(1)</sup> SQL 2005 Express Edition is only supported in 32 Bit (x86) mode.

(2) SQL 2005 Workgroup Edition is only supported with Windows Small Business Server (SBS) 2003 and only in 32 Bit (x86) mode.

(3) Before installing the SQL Server 2005 Express Edition, make sure that you carefully read the Installation Guide [for MS SQL Server 2005 Express Edition,](http://service.sap.com/%7Esapidb/011000358700001811472008E.pdf) also published in th[e SAP Business One Library,](https://partneredge.sap.com/en/search-results.html?type=all) and consider the system limitations with respect to database size, productive users, and more.

(4) Windows Server 2008 R2 only supports SQL Server 2005 Service Pack 3 and SQL Server 2008 Service Pack 1 and later versions.

(5) Supported as of *SAP Business One 8.8 PL10*.

(6) Supported as of *SAP Business One 8.82 PL11* and *SAP Business One 9.0 PL01*. Also note here that support of Windows 8, Windows Server 2012, and SQL Server 2012 with *SAP Crystal Reports for SAP Business One - Designtime version* is only given with SAP Crystal Reports 2013 for SAP Business One, which is supported by SAP Business One 8.82 as of PL16.

(7) Before installing the SQL Server 2008 Express Edition, make sure that you carefully read the Installation Guide [for MS SQL Server 2008 Express Edition,](http://service.sap.com/%7Esapidb/011000358700000809722009E.pdf) also published in the [SAP Business One Library,](https://partneredge.sap.com/en/search-results.html?type=all) and consider the system limitations with respect to database size, productive users, and more.

 $(8)$  Microsoft<sup>®</sup> Corp. has announced the end of maintenance for SOL 2005 on April 12, 2011.

(9) When installing MS SQL Server 2012 Express Edition or MS SQL Server 2014 Express Edition, note the system limitations with respect to database size, productive users, and more.

(10) Note that Windows XP does not support SQL Server 2012.

### 1 Note

SAP Business One does not support Itanium-based 64-bit (ia64) server platforms or any other UNIX derivate.

### 2.4 Desktop System Platforms

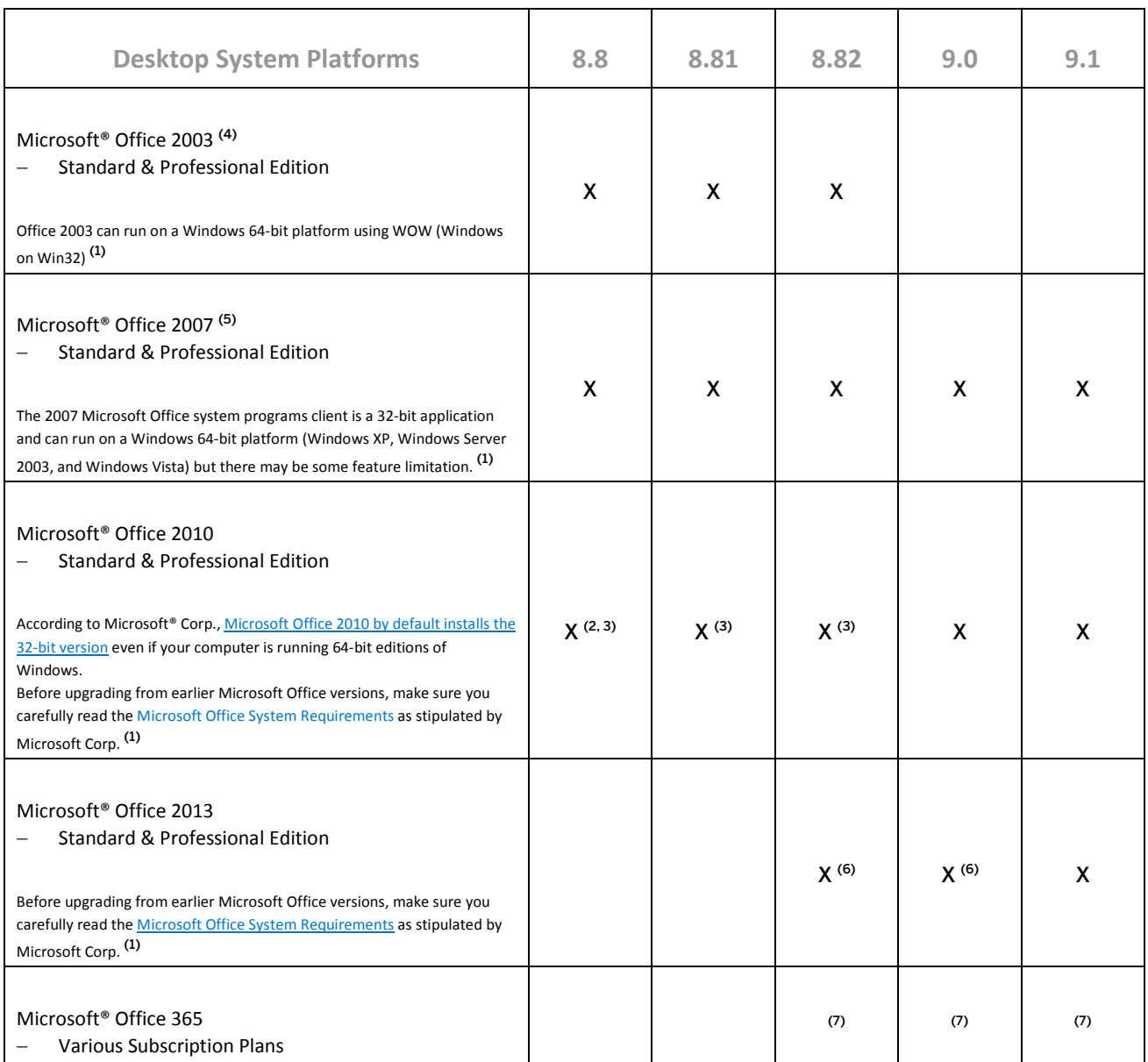

#### 2.4.1 Foot Notes

 $(1)$  For detailed information, refer to the respective system requirements as stipulated by Microsoft® Corp.

(2) Supported as of *SAP Business One 8.8 PL17*.

(3) For the time being, the SAP Business One release track 8.8 only supports the 32-bit version of the Microsoft Office 2010 editions.

<sup>(4)</sup> Microsoft<sup>®</sup> Corp. has announced the end of support for Office 2003 on April 8, 2014.

<sup>(5)</sup> Microsoft<sup>®</sup> Corp. has announced the end of maintenance for Office 2007 on October 9, 2012.

#### (6) Supported as of *SAP Business One 9.0 PL08* and *SAP Business One 8.82 PL14*.

(7) "Office 365" refers to subscription plans that include access to Office applications plus other productivity services that are enabled over the Internet (cloud services). For more details, refer to Microsoft'[s Office 365 for](http://office.microsoft.com/en-us/business/microsoft-office-365-for-business-faq-FX103030232.aspx)  [business FAQ](http://office.microsoft.com/en-us/business/microsoft-office-365-for-business-faq-FX103030232.aspx) page.

Partners may be able to integrate SAP Business One with Office 365 via synchronization capabilities provided by Office365/OneDrive, but it would be the partner's responsibility to make the right configurations following Microsoft's documentation. As such, we do not consider Office 365 as a general platform for us to support.

#### **www.sap.com/contactsap**

© 2014 SAP AG or an SAP affiliate company. All rights reserved. No part of this publication may be reproduced or transmitted in any form or for any purpose without the express permission of SAP AG. The information contained herein may be changed without prior notice.

Some software products marketed by SAP AG and its distributors contain proprietary software components of other software vendors.

National product specifications may vary.

These materials are provided by SAP AG and its affiliated companies ("SAP Group") for informational purposes only, without representation or warranty of any kind, and SAP Group shall not be liable for errors or omissions with respect to the materials. The only warranties for SAP Group products and services are those that are set forth in the express warranty statements accompanying such products and services, if any. Nothing herein should be construed as constituting an additional warranty.

SAP and other SAP products and services mentioned herein as well as their respective logos are trademarks or registered trademarks of SAP AG in Germany and other countries. Please see

[www.sap.com/corporate-en/legal/copyright/index.epx#trademark](http://www.sap.com/corporate-en/legal/copyright/index.epx%23trademark) for additional trademark information and notices.

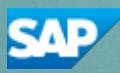